# **Betfair no iOS: Como utilizar no iPhone jogos online futebol apostas**

**Autor: symphonyinn.com Palavras-chave: Betfair no iOS: Como utilizar no iPhone**

# **Betfair no iOS: Como utilizar no iPhone**

O aplicativo Betfair agora está disponível para download no iOS, trazendo consigo uma experiência empolgante e inovadora de apostas esportivas para todos os seus clientes. Se você tem um dispositivo Apple e deseja se juntar à elite das apostas, leia adiante e descubra como baixar e usar o app Betfair no seu iPhone!

#### **O que é o Betfair no iOS?**

O Betfair nasceu com o propósito de revolucionar o mercado de apostas esportivas há mais de 20 anos, com um extenso catálogo de jogos e mercados nas melhores ligas e competições esportivas do mundo. Agora, eles apresentam o aplicativo do Betfair, especialmente projetado e otimizado para funcionar nas plataformas iOS, trazendo todas as vantagens do site original diretamente para sua Betfair no iOS: Como utilizar no iPhone palma da mão!

#### **Como baixar o Betfair no iOS**

- Abra sua Betfair no iOS: Como utilizar no iPhone App Store em Betfair no iOS: Como utilizar no iPhone seu iPhone.
- Na barra de pesquisa no canto superior, digite "Betfair".
- Selecione o "Betfair sports betting" na lista de aplicativos.
- Toque o botão "Obter" para baixar ou Cloud Icon se você havia baixado antes.
- Agora, você será capaz de ver o ícone no seu menu, e terá acesso à todas as betfair!

#### **Como usar o aplicativo Betfair no iPhone**

Agora que você tenha o aplicativo Betfair em Betfair no iOS: Como utilizar no iPhone seu iPhone, apostar é mais simples que nunca.

- 1. Abra o aplicativo.
- 2. Entre em Betfair no iOS: Como utilizar no iPhone sua Betfair no iOS: Como utilizar no iPhone conta ou cadastre uma nova conta.
- 3. Navegue pela variedade de esportes e competições.
- 4. Escolha o evento e o modo de aposta desejado.
- 5. Insira seu valor.

·

6. Confirme sua Betfair no iOS: Como utilizar no iPhone aposta.

#### **O que trouxer o Betfair para iOS?**

- Totalmente otimizado e adaptável para a tela do seu iPhone;
- Transações seguras e confiáveis;

·

·

·

·

Acompanhamento e acesso ao histórico de apostas;

Notificações no vivo das últimas chances e quotas!;

#### **Aplicativo não disponível para iOS no Brasil?**

Para ingressar na plataforma de apostas do Betfair, Brazilian apostadores acesse o site regular betfair em Betfair no iOS: Como utilizar no iPhone vez isto, no entanto, provavelmente encontrará alguns depósito límites por meio de certos métodos! tente Avaliar alguns depósito alternativas no casa de apostas site, é possível ainda, para aproveitar, vivo esportes eventos e competições ao longo desta otimizado site Betfair para visualização do browser.

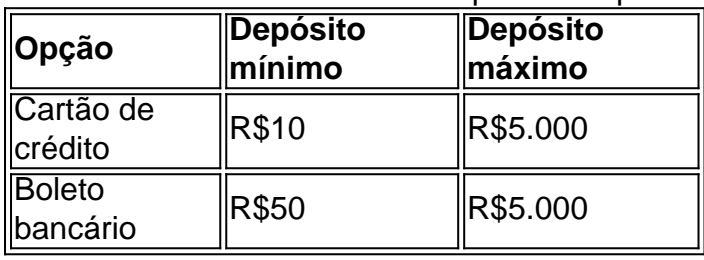

Depósitos suportados no Betfair Brasil

P: O Betfair está a fazer qualquer coisa para permitir que o seu app esteja disponivel para BRASILEIROS UTILIZADORES iOS?

R: Não há, até agora, qualquer intenção confirmada em Betfair no iOS: Como utilizar no iPhone permitir IOS APLICATIVOS DISPONÍVEIS NO BRASIL.

### **Partilha de casos**

nto, mas a aposta é menos provável de acontecer. Em **Betfair no iOS: Como utilizar no iPhone** contraste, o termo

es baixas significa um resultado que é mais provável que aconteça, porém por menos

. Odds High Explicado - O que são probabilidades elevadas e como apostar nelas? punchng : apostando. how-to-bet ; high-odds-expliced A probabilidade de algo acontecer é sempre menor

# **Expanda pontos de conhecimento**

nto, mas a aposta é menos provável de acontecer. Em **Betfair no iOS: Como utilizar no iPhone** contraste, o termo

es baixas significa um resultado que é mais provável que aconteça, porém por menos

. Odds High Explicado - O que são probabilidades elevadas e como apostar nelas? punchng : apostando. how-to-bet ; high-odds-expliced A probabilidade de algo acontecer é sempre menor

## **comentário do comentarista**

O texto traz uma ótima notícia para os entusiastas de apostas esportivas: o aplicativo Betfair agora está disponível para download no iOS! Isso permitirá que os usuários de dispositivos Apple, como iPhones, aproveitem a emocionante e inovadora plataforma de apostas esportivas do Betfair. O artigo explica, passo a passo, como realizar o download e usar o aplicativo no seu iPhone, tornando as apostas mais simples e acessíveis do que nunca. Além disso, o novo aplicativo traz múltiplos benefícios, tais como:

- \* Velocidade e eficiência nas apostas
- \* Interface otimizada e adaptada para a tela do seu iPhone
- \* Transações seguras e confiáveis
- \* Acompanhamento e acesso ao histórico de apostas

\* Notificações em Betfair no iOS: Como utilizar no iPhone tempo real sobre as últimas chances e quotas

No momento, no entanto, o aplicativo ainda não está disponível para usuários do iOS no Brasil. Apesar disso, brasileiros podem ainda acessar o site regular betfair.com e aproveitar a experiência em Betfair no iOS: Como utilizar no iPhone computadores e navegadores móveis. O artigo ainda fornece informações sobre os métodos de depósito disponíveis no site do Betfair para usuários brasileiros.

Por fim, o artigo aborda a pergunta: "O Betfair está fazendo alguma coisa para permitir que o seu app esteja disponível para usuários do iOS no Brasil?" e atualmente a resposta é "Não há, até agora, qualquer intenção confirmada em Betfair no iOS: Como utilizar no iPhone permitir que o apps do Betfair estejam disponíveis no Brasil."